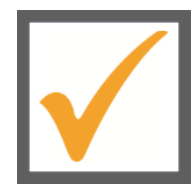

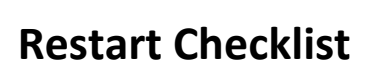

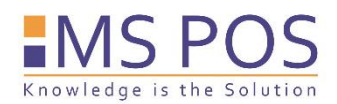

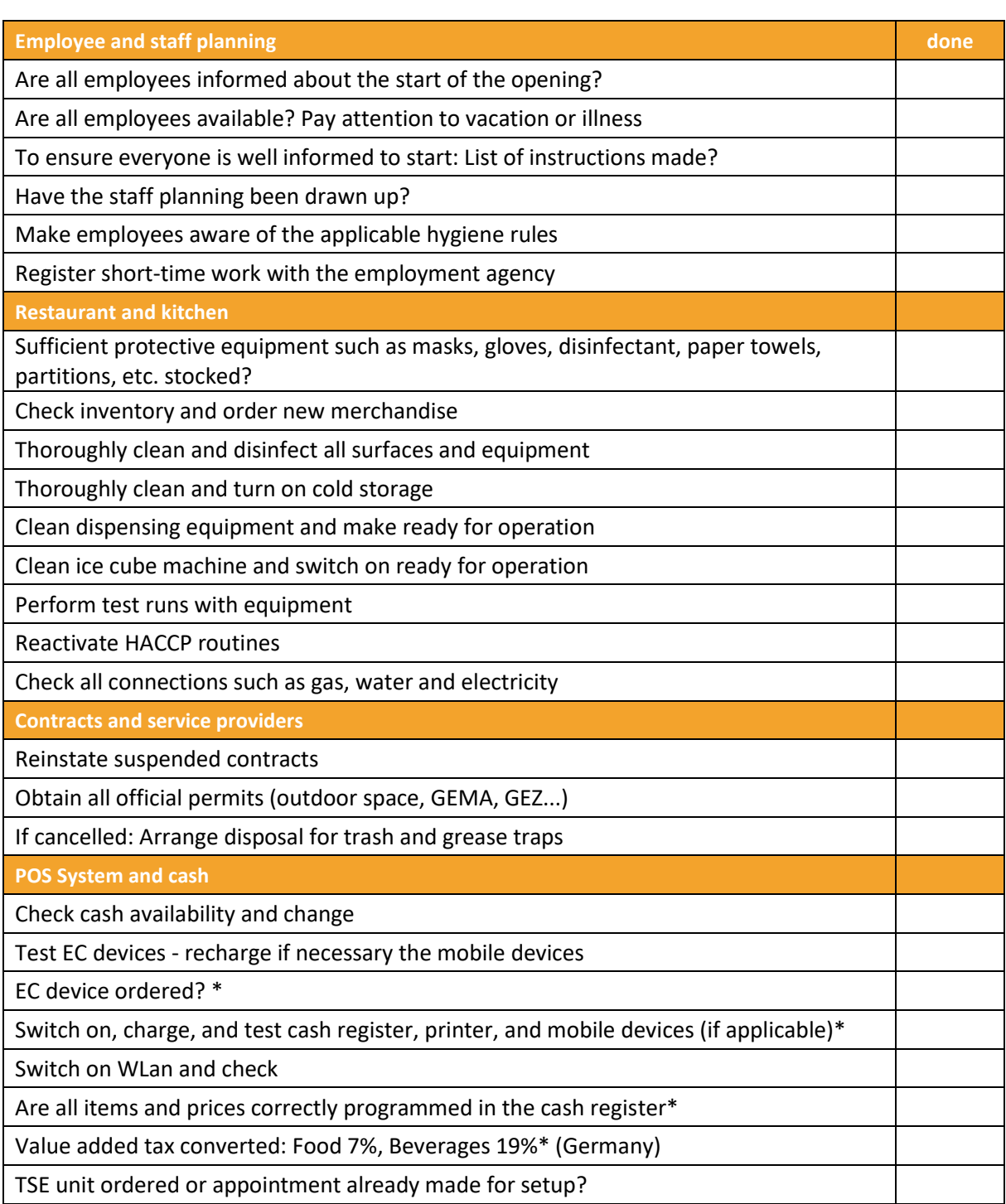

As a service company, we also advise and accompany you in your current situation and take care of all technical matters\* together with you. Please contact us by e-mail or call us, we are there for you!

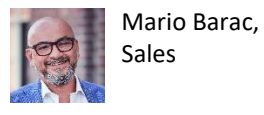

Ronny Reinbold, Productmanager